# **Infrastructure - Task #1183**

Story # 1388 (Closed): implement MN-MN replication manager in CN stack

## **Implement mechanism in CN that will execute a replication operation on a MN**

2011-01-03 20:23 - Dave Vieglais

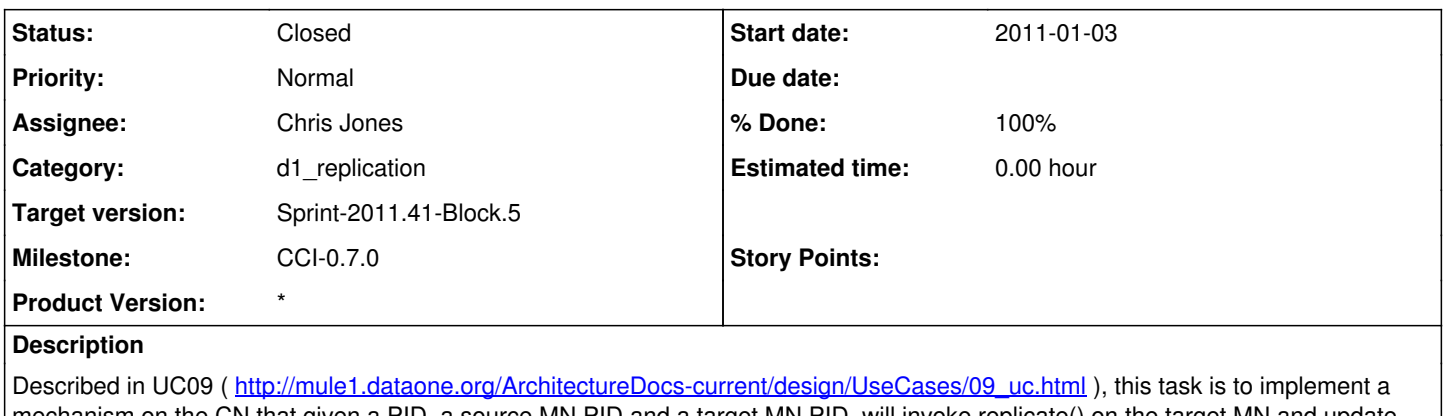

mechanism on the CN that given a PID, a source MN PID and a target MN PID, will invoke replicate() on the target MN and update the replica status in the system metadata for the object.

#### **History**

#### **#1 - 2011-01-20 04:35 - Rob Nahf**

code for issuing a replicate command (assembling the mime-multipart, doing the POST, etc. is in the DataReplicateTest.java class in d1 integration. It should probably move to d1\_libclient\_java, but hasn't been done yet. It does not do all of the tasks needed for this story, but is a start.

#### **#2 - 2011-03-01 18:40 - Robert Waltz**

- *Category set to d1\_replication*
- *Assignee set to Rob Nahf*
- *Milestone set to CCI-0.5*

### **#3 - 2011-03-16 17:49 - Robert Waltz**

*- Assignee changed from Rob Nahf to Robert Waltz*

## **#4 - 2011-03-16 17:50 - Robert Waltz**

*- Parent task changed from #1132 to #1388*

### **#5 - 2011-03-25 16:54 - Robert Waltz**

*- Milestone deleted (CCI-0.5)*

### **#6 - 2011-08-16 17:17 - Robert Waltz**

- *Assignee changed from Robert Waltz to Chris Jones*
- *Milestone set to CCI-0.7.0*

## **#7 - 2011-08-25 14:06 - Chris Jones**

*- Status changed from New to In Progress*

Created the d1 replication project within the cn project that provides a ReplicationService class. This class will coordinate replication by adding tasks to a distributed replication queue and processing those tasks, calling replicate() on the target MN. The class is stubbed out, functionality pending.

#### **#8 - 2011-09-08 16:08 - Chris Jones**

*- Status changed from In Progress to Closed*

The ReplicationService class creates ReplicationTask objects and queues them into a Hazelcast queue. It then handles the items in the queue, sending them to a cluster-wide ExecutorService. The executor service calls the ReplicationTask.call() method, which intiates replication on the MN.